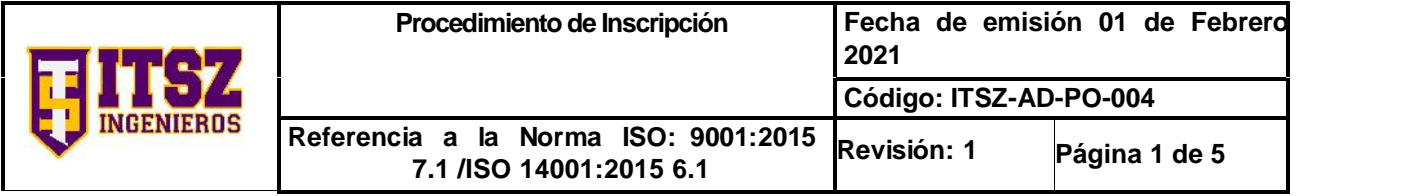

#### **1. Propósito**

Captar de manera oportuna los ingresos propios necesarios para complementar el gasto del Instituto Tecnológico Superior de Zongolica.

#### **2.- Alcance**

Aplica a todos los estudiantes, egresados, oficinas de Control Escolar y Oficina de Ingresos Propios del Instituto Tecnológico Superior de Zongolica (Extensión: Tezonapa, Nogales, Tehuipango, Tequila, Acultzinapa, Cuichapa).

#### **3. Políticas de Operación**

3.1 El Departamento de Recursos Financieros es el responsable de verificar la última versión del Código de Derechos de la Gaceta Oficial del Estado de Veracruz de Ignacio de la Llave vigente y aplicable al Instituto.

3.2 La Oficina de Ingresos Propios debe publicar las cuotas de cobro de servicios, con autorización de la Dirección General.

3.3 La Oficina de Ingresos Propios, será la responsable de otorgar recibos oficiales de sus pagos a los estudiantes, Oficina de Control Escolar y Recursos Financieros.

3.4 Se maneja información digital en la implementación del procedimiento, y en algunas excepciones físicas así contribuimos en el ahorro de papel cumpliendo con el Plan Rector del SGI.

3.5 El presente procedimiento cumple con el compromiso declarado en la política del SGI.

3.6 La actividad previa obligatoria a la ejecución del presente procedimiento será la identificación del riesgo, utilizando el anexo 7 "Matriz de Riesgos", así como el seguimiento y evaluación de las acciones descritas en dicho anexo para evitar una salida no conforme.

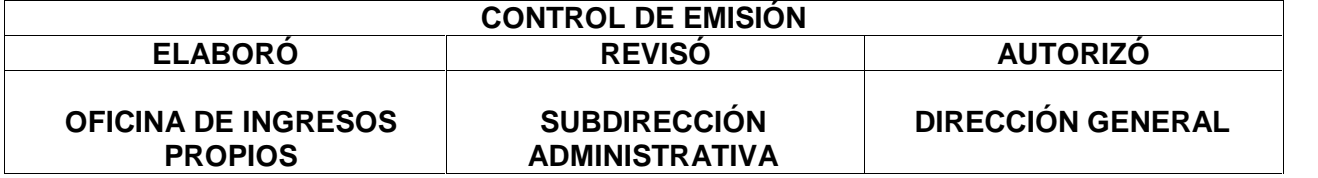

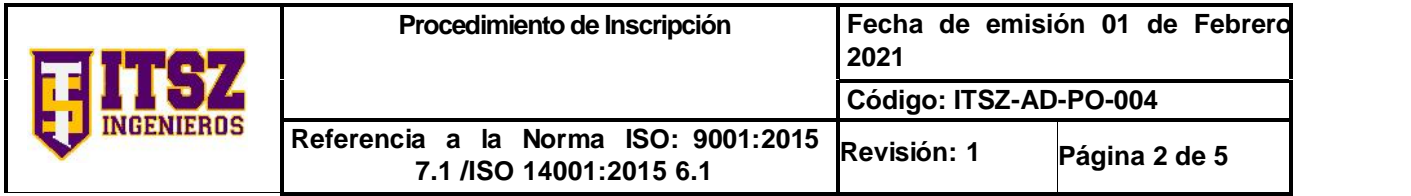

# **4.- Diagrama**

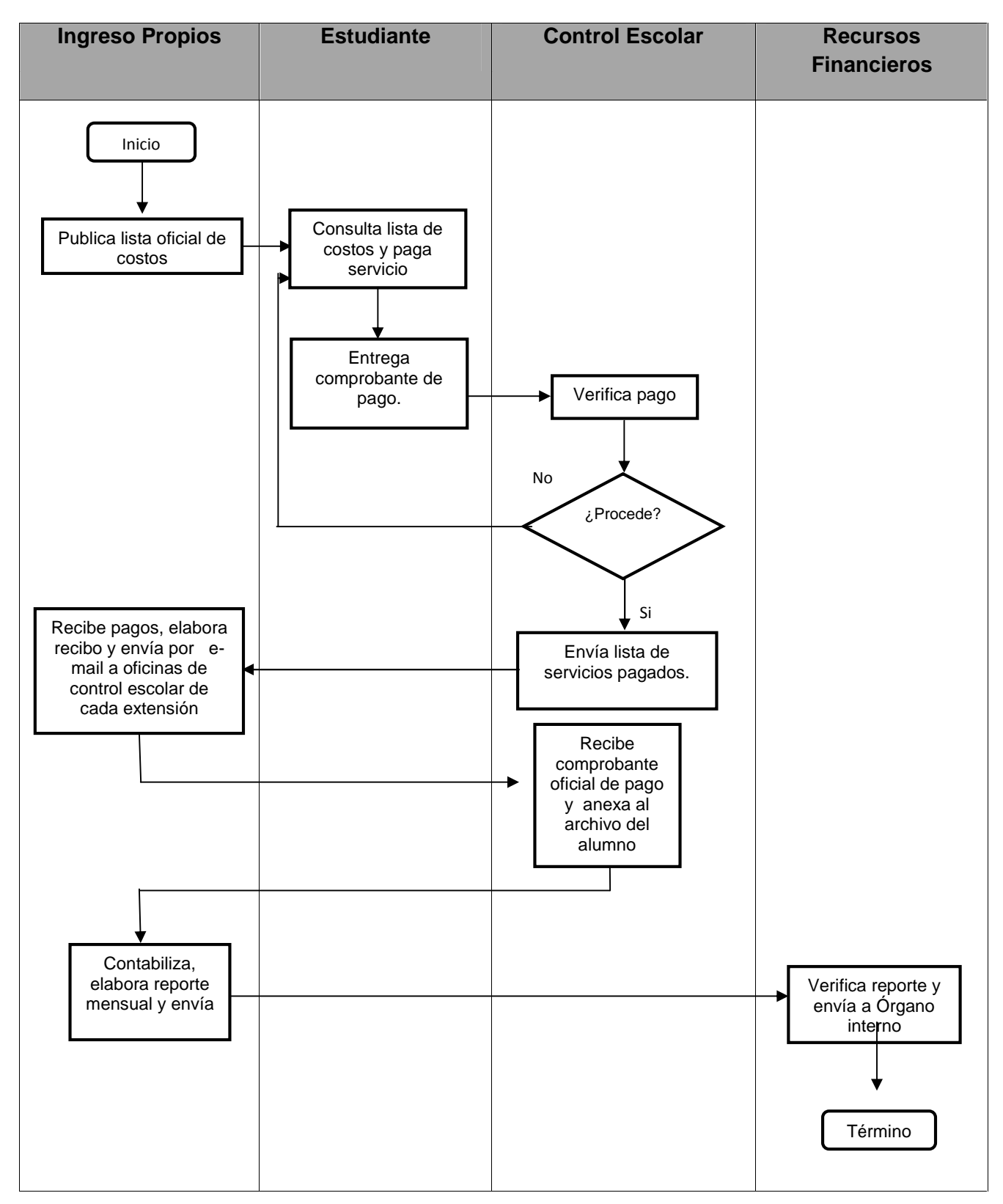

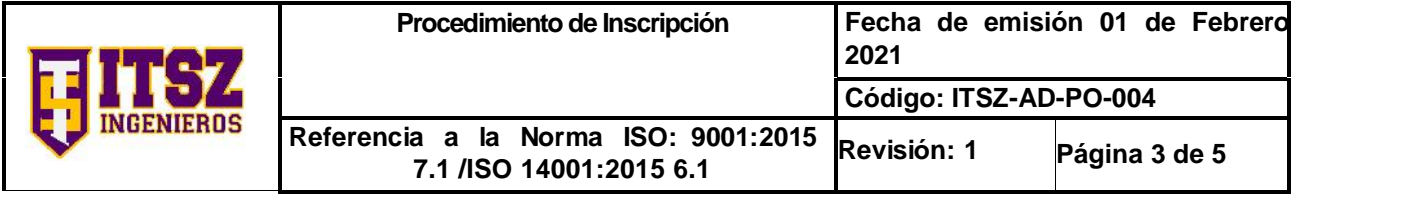

# **5.- Descripción del Procedimiento**

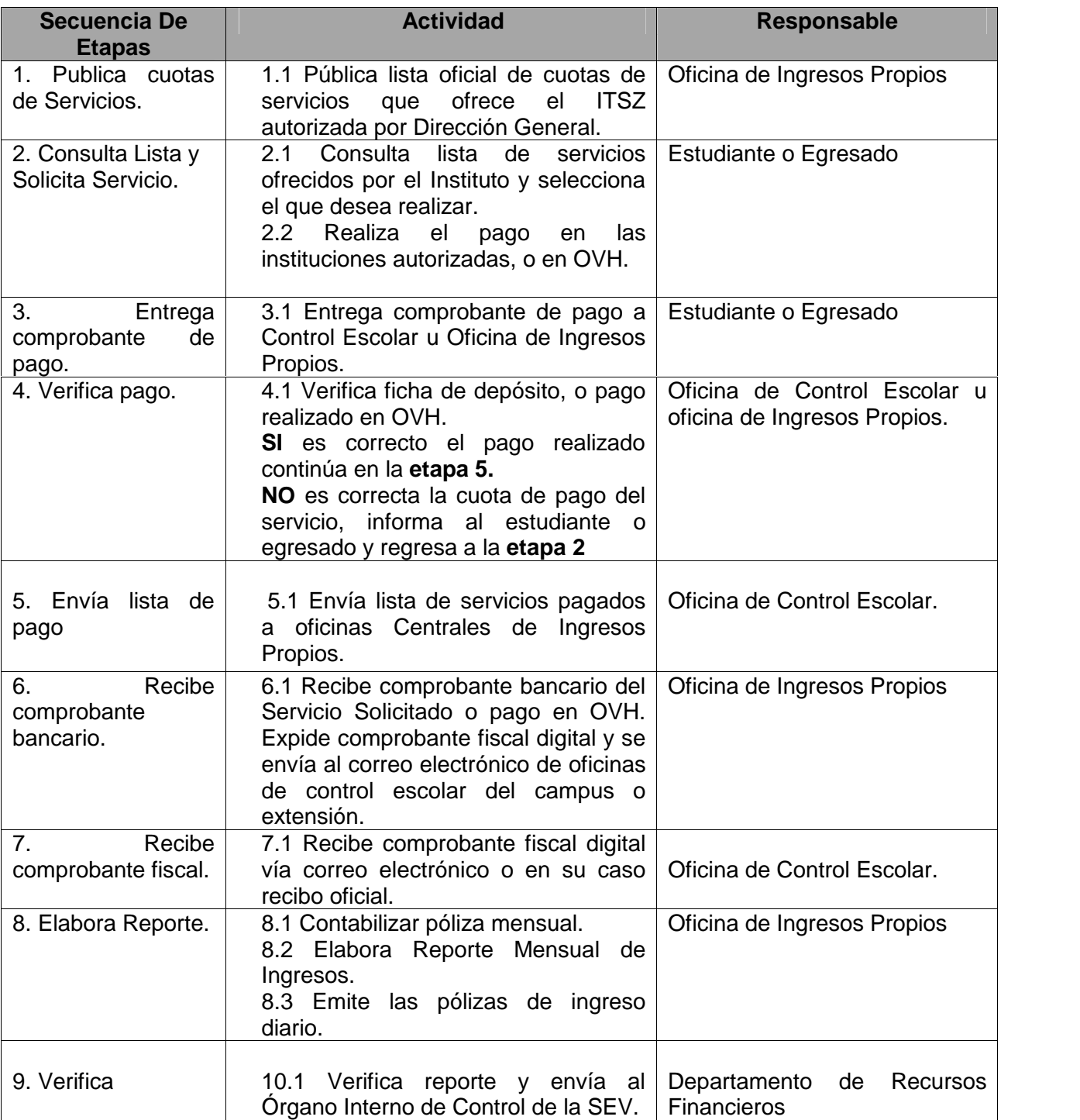

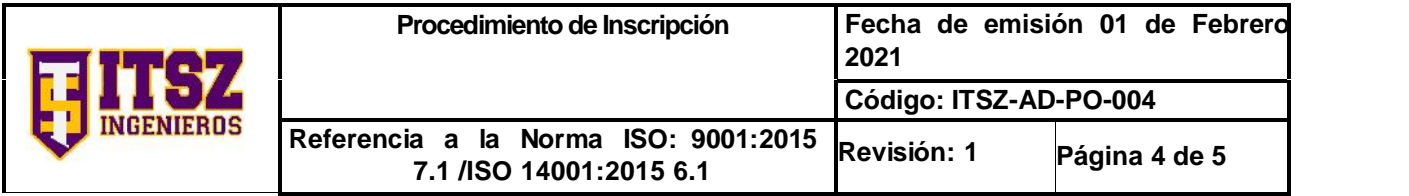

# **6. Documentos de Referencia**

**DOCUMENTOS**

Convenio de Coordinación para la Creación, Operación y Apoyo Financiero del Instituto Tecnológico Superior de Zongolica; Entre el Gobierno Federal representado por la Secretaria de Educación Pública y el Gobierno del Estado Libre y Soberano de Veracruz de Ignacio de la Llave.

Decreto de Creación del Instituto Tecnológico Superior de Zongolica publicado en la Gaceta Oficial del Estado de Fecha 19 de Noviembre de 2004, expedido por el Órgano del Gobierno del Estado de Veracruz de Ignacio de la Llave.

Código Financiero para el Estado de Veracruz.

Código Fiscal de la Federación. Art. 28, 29, 29ª Y30

Ley General del equilibrio ecológico y protección al ambiente.

# **7. Registros**

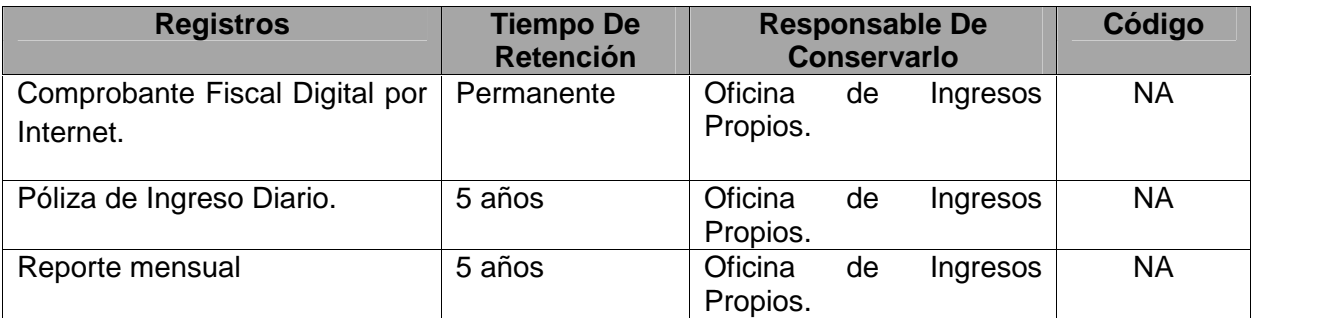

# **8. Glosario**

**Ingresos Propios**. Recursos monetarios captados en el Instituto Tecnológico Superior de Zongolica.

**Comprobante fiscal Digital por Internet:** Factura electrónica emitida por el instituto, de los recursos monetarios captados.

**OVH**. Oficina Virtual de Hacienda del Estado.

#### **9. Anexos**

Lista de Cuotas oficiales autorizadas en base a actualizaciones de acuerdo al Código de derechos Vigente.

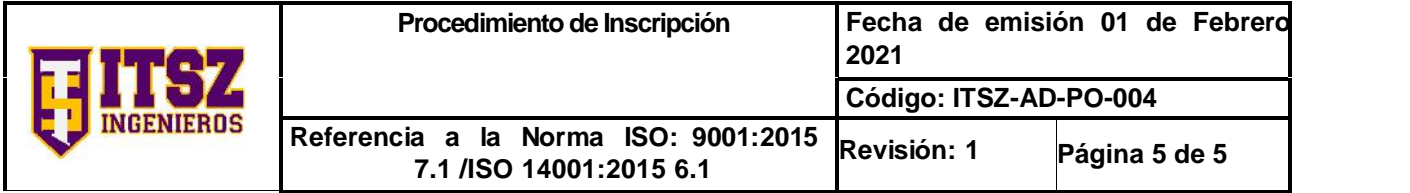

# **10. Cambios de esta versión**

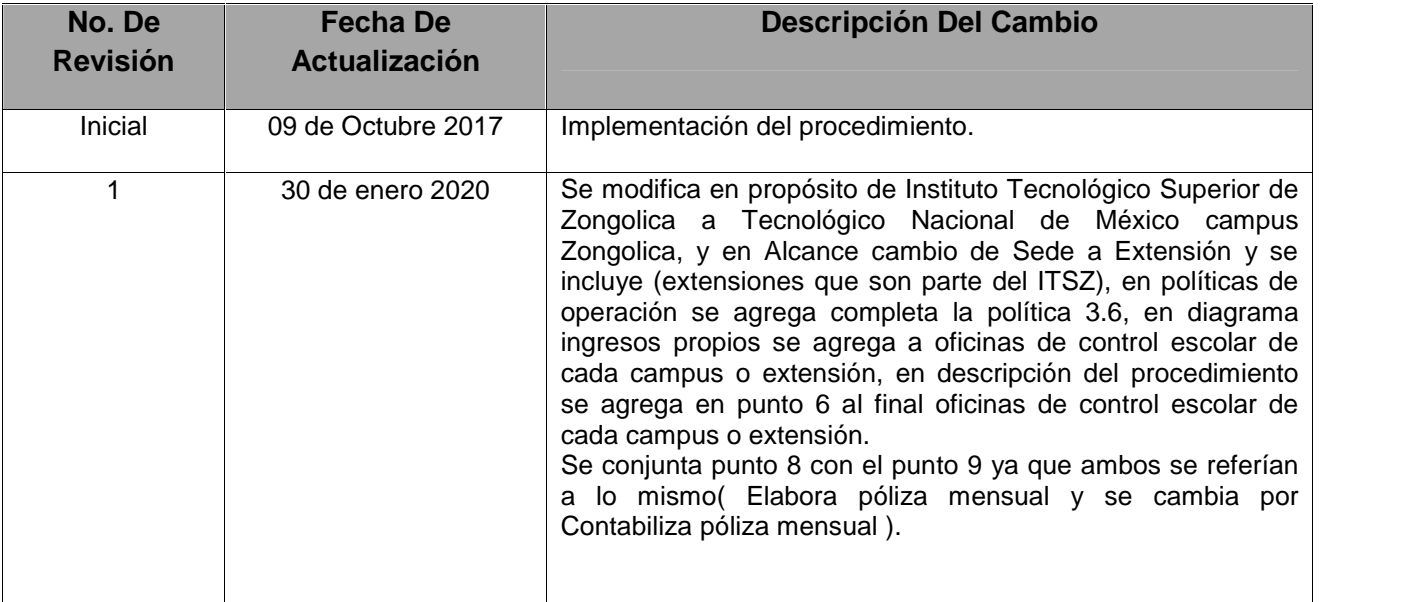